# MINISTERIO DE FOMENTO

**14189** *ORDEN FOM/2554/2006, de 27 de julio, por la que se establece el procedimiento de control para el reintegro a las empresas navieras del importe de las bonificaciones al transporte marítimo para los residentes en las Comunidades Autónomas de Canarias y de las Illes Balears y en las Ciudades de Ceuta y Melilla.*

El Real Decreto 1316/2001, de 30 de noviembre, por el que se regula la bonificación en las tarifas de los servicios regulares de transporte aéreo y marítimo para los residentes en las Comunidades Autónomas de Canarias y de las Illes Balears y en las Ciudades de Ceuta y Melilla, establece en su disposición adicional única que el Ministerio de Fomento podrá establecer procedimientos de control, inspección y verificación, mediante sistemas electrónicos o informáticos, que sustituyan total o parcialmente los previstos en dicho real decreto para el transporte marítimo.

Durante el tiempo transcurrido desde la aprobación del real decreto se ha incrementado notablemente el grado de tecnificación e informatización en el ámbito empresarial a lo que, lógicamente, no han sido ajenas las empresas navieras.

Parece pues razonable dar cumplimiento ahora a lo dispuesto en la disposición adicional antes mencionada, garantizando con ello una mayor capacidad de análisis de la información y una mejora en la eficacia y agilidad del procedimiento de control.

Esta orden pretende, pues, la implantación del citado procedimiento para el transporte marítimo, si bien no para todos los trayectos en los que se realizan viajes bonificados, sino únicamente para aquéllos en los que el Estado bonifica de modo exclusivo, mientras que para los trayectos en los que existan bonificaciones concurrentes por parte del Estado y de las Comunidades Autónomas –esto es, los interinsulares de las Illes Balears y Canarias–, sigue aplicándose el artículo 12 del Real Decreto 1316/2001.

En su virtud, a propuesta de la Ministra de Fomento y con la aprobación previa del Ministro de Administraciones Públicas, dispongo:

#### Artículo 1. *Objeto.*

Esta orden tiene por objeto regular el procedimiento de control, inspección y verificación mediante sistemas electrónicos e informáticos, que será de aplicación para el reintegro a las empresas navieras del importe de las bonificaciones en las tarifas de los servicios regulares del transporte marítimo que se contemplan en el Real Decreto 1316/2001, de 30 de noviembre por el que se regula la bonificación en las tarifas de los servicios regulares de transporte aéreo y marítimo para los residentes en las Comunidades Autónomas de Canarias y de las Illes Balears y en las Ciudades de Ceuta y Melilla.

Artículo 2. *Ámbito de aplicación.*

1. El procedimiento de control regulado en esta orden se aplicará en los siguientes supuestos:

a) Trayectos directos entre la Comunidad Autónoma de Canarias y el resto del territorio nacional, sean de ida, vuelta o ida y vuelta.

b) Trayectos directos entre la Comunidad Autónoma de las Illes Balears y el resto del territorio nacional, sean de ida, vuelta o ida y vuelta.

c) Trayectos directos entre las Ciudades de Ceuta y de Melilla, correspondientes a trayectos directos entre estas ciudades y el resto del territorio nacional, sean de ida, vuelta o ida y vuelta.

2. Para el resto de los trayectos será de aplicación el procedimiento general regulado en el artículo 12 del Real Decreto 1316/2001, de 30 de noviembre.

### Artículo 3. *Procedimiento de inspección y control, mediante sistemas electrónicos e informáticos.*

1. Las empresas navieras remitirán a la Dirección General de la Marina Mercante del Ministerio de Fomento, junto con la certificación que indica el artículo 11 del Real Decreto 1316/2001, la siguiente documentación:

a) Un fichero en soporte informático, en adelante fichero informático, que contenga la relación de los embarques correspondientes a billetes bonificados referidos a la totalidad de la certificación. Este fichero informático se adecuará a las especificaciones técnicas que se indican en las letras A y D del Anexo 1.

b) La relación completa de acomodaciones existentes en los trayectos descritos en el artículo 2. Esta relación de acomodaciones contendrá tanto la codificación de las mismas utilizada en los billetes bonificados, como la descripción de sus características.

La Dirección General de la Marina Mercante dispondrá de un plazo de diez días para verificar si el fichero informático se adecúa a las especificaciones técnicas.

a) Si no se adecúa, se otorgará un plazo de veinte días para subsanación, que, de no producirse, supondrá el rechazo del fichero informático sin más trámite, no aceptándose por lo tanto la certificación presentada.

b) Si se adecúa, la Dirección General de la Marina Mercante, junto con la notificación de admisión del fichero informático, solicitará a la empresa naviera la entrega de una muestra de billetes bonificados, correspondientes a embarques contenidos en el fichero informático.

Este requerimiento contendrá los números de serie de los billetes que componen la muestra, que serán seleccionados por la Dirección General de la Marina Mercante de forma aleatoria.

El número total de billetes que componen la muestra se determinará en función del número de embarques contenidos en el soporte informático, conforme a la tabla 1 del Anexo 2.

3. La empresa naviera dispondrá de un plazo de veinte días para la entrega de los billetes que componen la muestra. De no hacerlo así, el fichero informático, así como la certificación correspondiente, serán rechazados sin más trámite.

4. La Dirección General de la Marina Mercante dispondrá de un plazo de veinte días para verificar si los datos de estos billetes coinciden con la información contenida en el fichero informático. Se considerará como billete erróneo todo aquél cuyos datos no coincidan en su totalidad con los datos contenidos en el fichero informático, relativos al mismo número de serie de billete. El número total de billetes considerados como erróneos será comparado con los valores indicados en la tabla 2 del Anexo 2.

a) Si este número es igual o menor que el indicado en la columna de «Número de Errores de Aceptación», el fichero informático será aceptado, procediéndose de conformidad con lo dispuesto en el apartado 6 y siguientes del presente artículo.

b) Si este número es igual o mayor que el indicado en la columna «Número de Errores de Rechazo», el fichero informático, así como la certificación correspondiente, serán rechazados.

c) Si este número es mayor que el indicado en la columna de «Número de Billetes de Aceptación», pero menor que el indicado en la columna «Número de Errores de Rechazo», la Dirección General de la Marina Mercante solicitará a la empresa naviera la entrega de una muestra adicional de billetes, que se acumulará a la inicialmente entregada. El número total de billetes de la muestra adicional será igual al de la entregada con anterioridad, debiendo cumplirse seguidamente los requisitos y trámites descritos en el apartado 2 b) y 3 de este artículo.

La Dirección General de la Marina Mercante dispondrá de un nuevo plazo de veinte días para verificar si el contenido de los billetes de la muestra adicional coincide con la información contenida en el fichero informático. Igualmente, se considerará como billete erróneo todo aquél cuyos datos no coincidan en su totalidad con los datos contenidos en el fichero informático, relativos al mismo número de serie de billete. El número total de billetes considerados como erróneos, acumulado entre ambas muestras, será comparado con los valores indicados en la tabla 3 del Anexo 2.

a) Si este número es igual o menor que el indicado en la columna de «Número de Errores de Aceptación», el fichero informático será aceptado.

b) Si este número es mayor que el indicado en la columna «Número de Errores de Aceptación», el fichero informático, así como la certificación correspondiente, serán rechazados.

6. Dentro de los plazos establecidos en los apartados 4 y, en su caso, 5 del presente artículo, la Dirección General de la Marina Mercante realizará las siguientes verificaciones, adicionales a las anteriormente previstas:

Si los datos de los embarques contenidos en el fichero informático se corresponden con embarques reales producidos en los puertos correspondientes. Para ello, las Autoridades Portuarias a través del Organismo Público Puertos del Estado, para los puertos de interés general, así como los órganos competentes en materia portuaria de las Comunidades Autónomas, para el resto de los puertos, remitirán mensualmente a la Dirección General de la Marina Mercante, la relación de todos los embarques producidos en los puertos correspondientes a los trayectos descritos en el artículo 2. Dicha relación de embarques será remitida en soporte informático, conforme a las especificaciones técnicas descritas en las letras B y D del Anexo 1.

b) Si, según los datos contenidos en los embarques recogidos en el fichero informático, se cumplen los requisitos generales establecidos para la bonificación.

7. Se considerará como erróneo todo embarque contenido en el fichero informático que no cumpla alguna de las condiciones previstas en el apartado anterior.

8. La Dirección General de la Marina Mercante notificará a las empresas navieras la relación de billetes y/o embarques considerados erróneos, con objeto de que éstas, en el plazo de diez días, aporten documentación complementaria que acredite, en su caso, la subsanación de los errores.

9. Todo billete y/o embarque considerado como erróneo, y no subsanado, será considerado, a todos los efectos, como billete y/o embarque no bonificable, y por lo tanto será detraído de la cuenta justificativa del período correspondiente.

Artículo 4. *Emisión de cupones de embarque.*

1. Las empresas navieras deberán proceder a la emisión de cupones de embarque con medios informáticos, en los trayectos descritos en el artículo 2 de esta orden.

2. Los citados cupones de embarque deberán disponer de un medio para que los órganos competentes del control de embarques puedan leer y registrar, por medios electrónicos e informáticos, la información contenida en los mismos.

La citada información deberá contener los datos establecidos en el apartado C de Anexo 1.

## Disposición final primera. *Modificación de los Anexos.*

Se autoriza al Director General de la Marina Mercante para modificar el contenido de los Anexos de esta orden.

Disposición final segunda. *Entrada en vigor.*

La presente orden entrará en vigor el 1 de octubre de 2006.

No obstante lo anterior, las empresas navieras que cumplan con anterioridad a dicha fecha los requisitos establecidos en la presente orden, podrán solicitar acogerse a este procedimiento a partir del primer día del trimestre natural siguiente a su solicitud, para los tráficos con origen en puertos que tengan también la capacidad de proporcionar a la Dirección General de la Marina Mercante los datos de embarques que se produzcan en ellos de acuerdo con lo indicado en el apartado 6 a) del artículo 3.

Madrid, 27 de julio de 2006.–La Ministra de Fomento, Magdalena Álvarez Arza.

## **ANEXO 1**

## **Especificaciones técnicas de los ficheros informáticos**

A. Contenido del fichero informático entregado por las empresas navieras con la relación de embarques correspondientes a los billetes bonificados.

El fichero informático contendrá un registro individualizado por cada uno de los embarques cuyo billete haya sido objeto de bonificación, y que soportan la totalidad de la certificación trimestral presentada por la empresa naviera. Cada registro del fichero informático contendrá los datos de un único embarque, distribuidos en los siguientes campos:

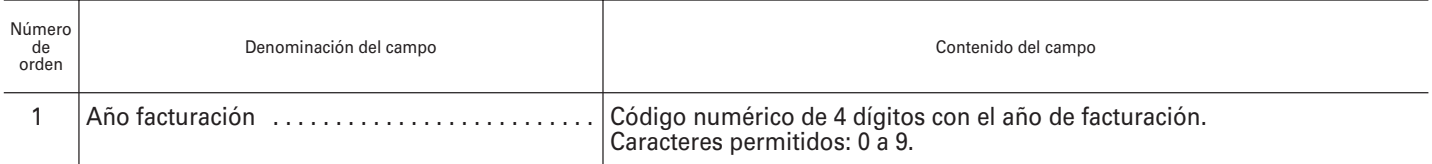

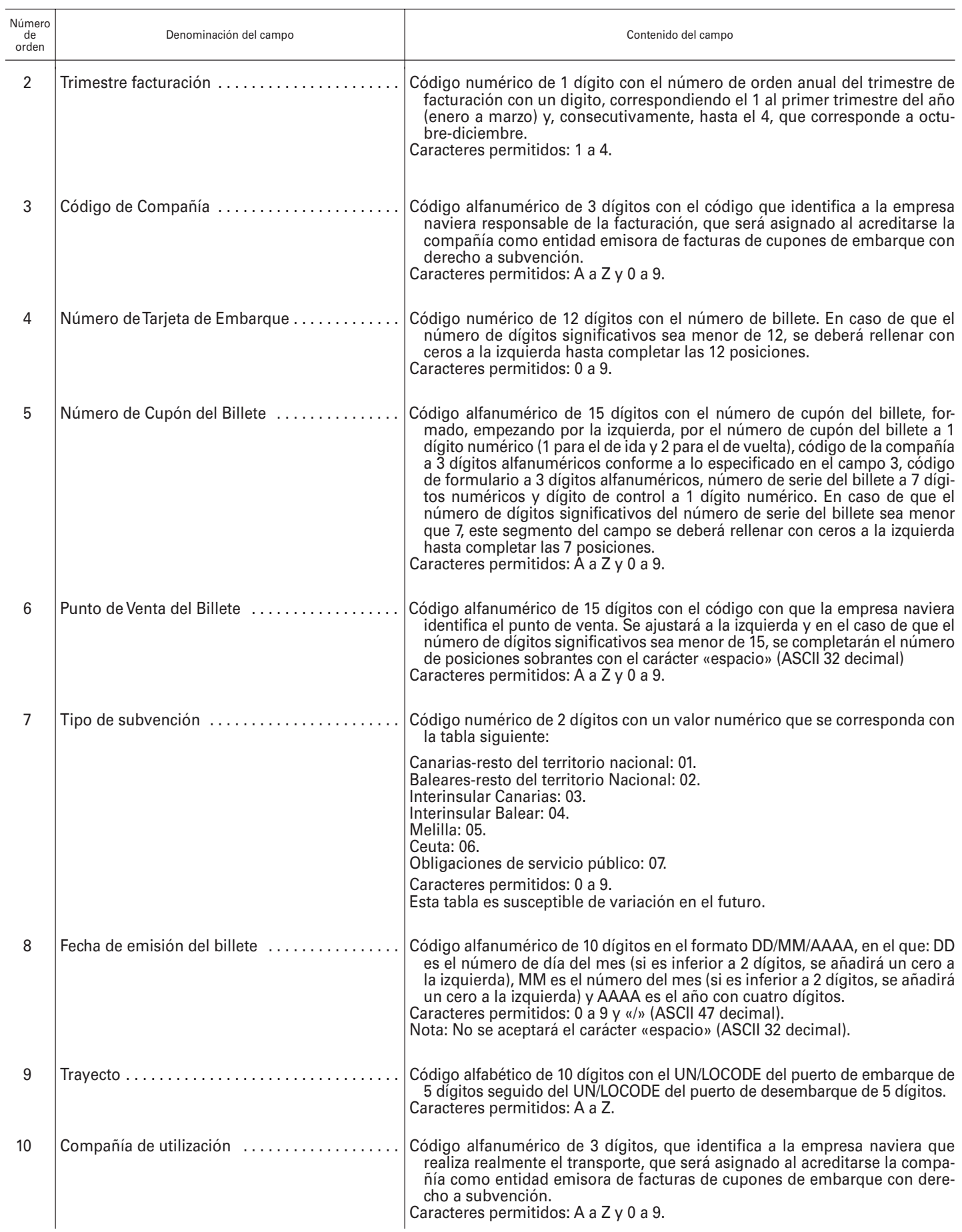

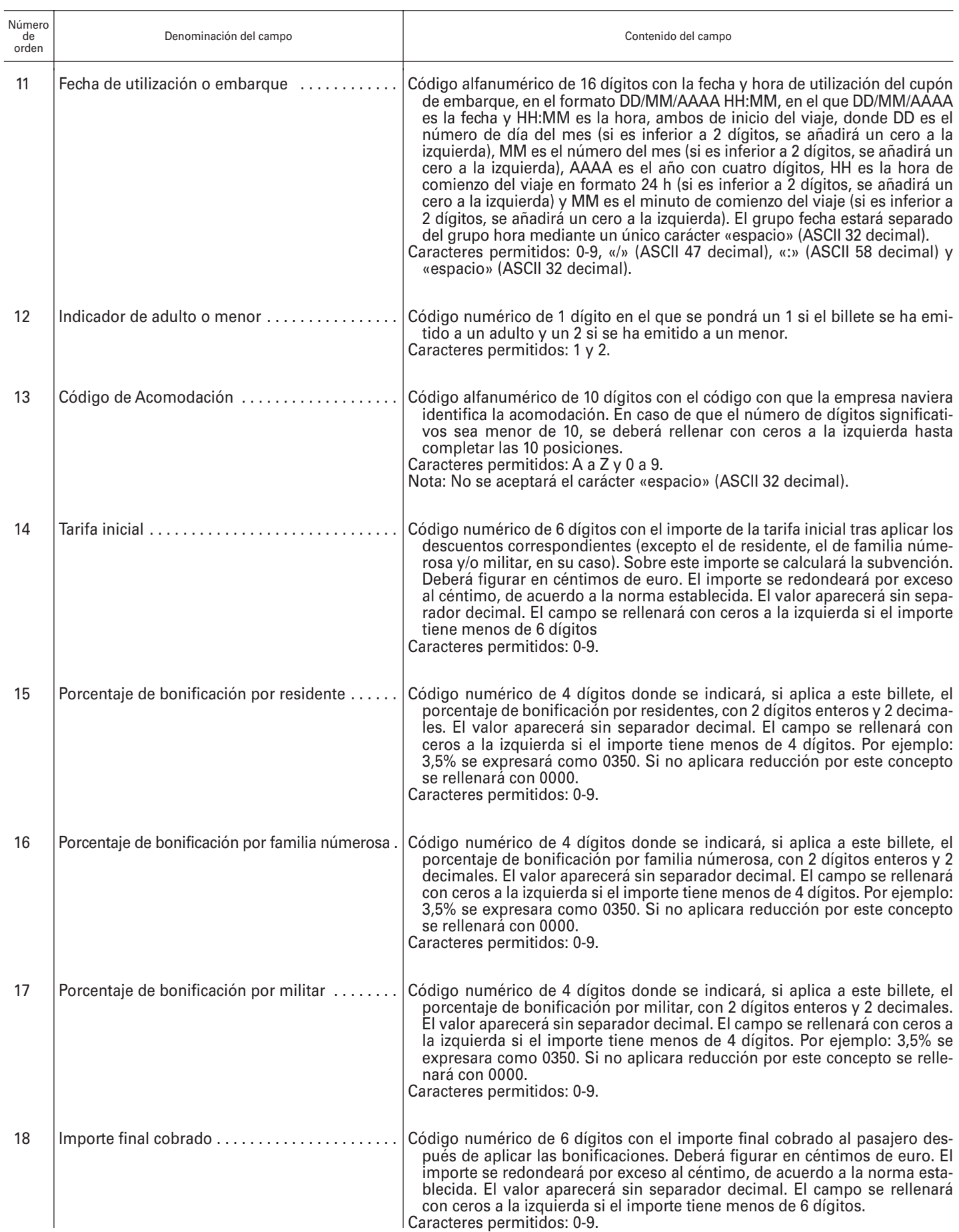

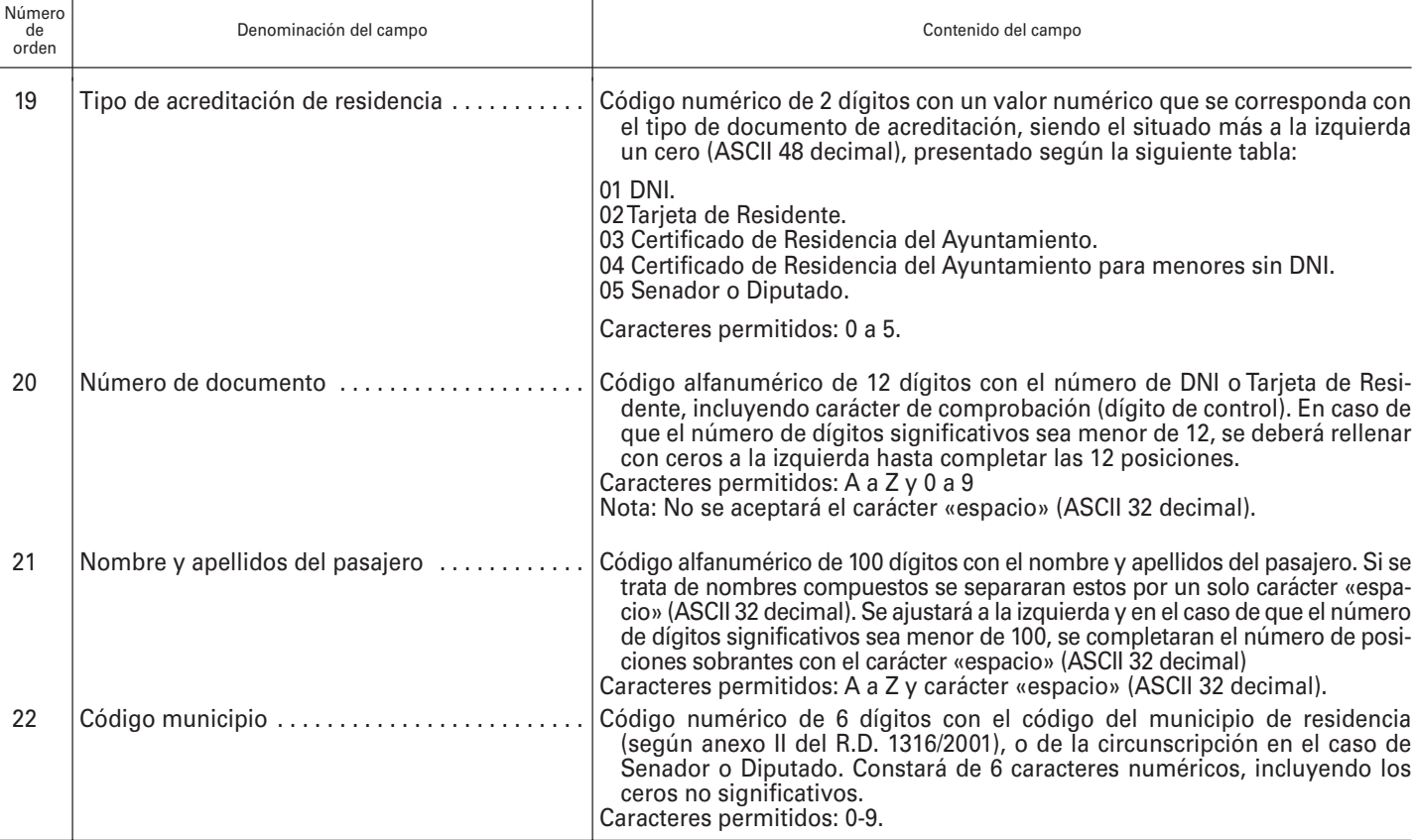

B. Contenido del fichero informático facilitado por el Organismo Público Puertos del Estado y por los órganos competentes en materia portuaria de las Comunidades Autónomas.

El fichero informático remitido por el Organismo Público Puertos del Estado y por los órganos competentes en materia portuaria de las Comunidades Autónomas contendrá un registro individualizado por cada uno de los embarques que se han realizado en los trayectos en los que pueda existir billete bonificado. Cada registro del fichero informático contendrá los datos de un único embarque, distribuidos en los campos descritos a continuación:

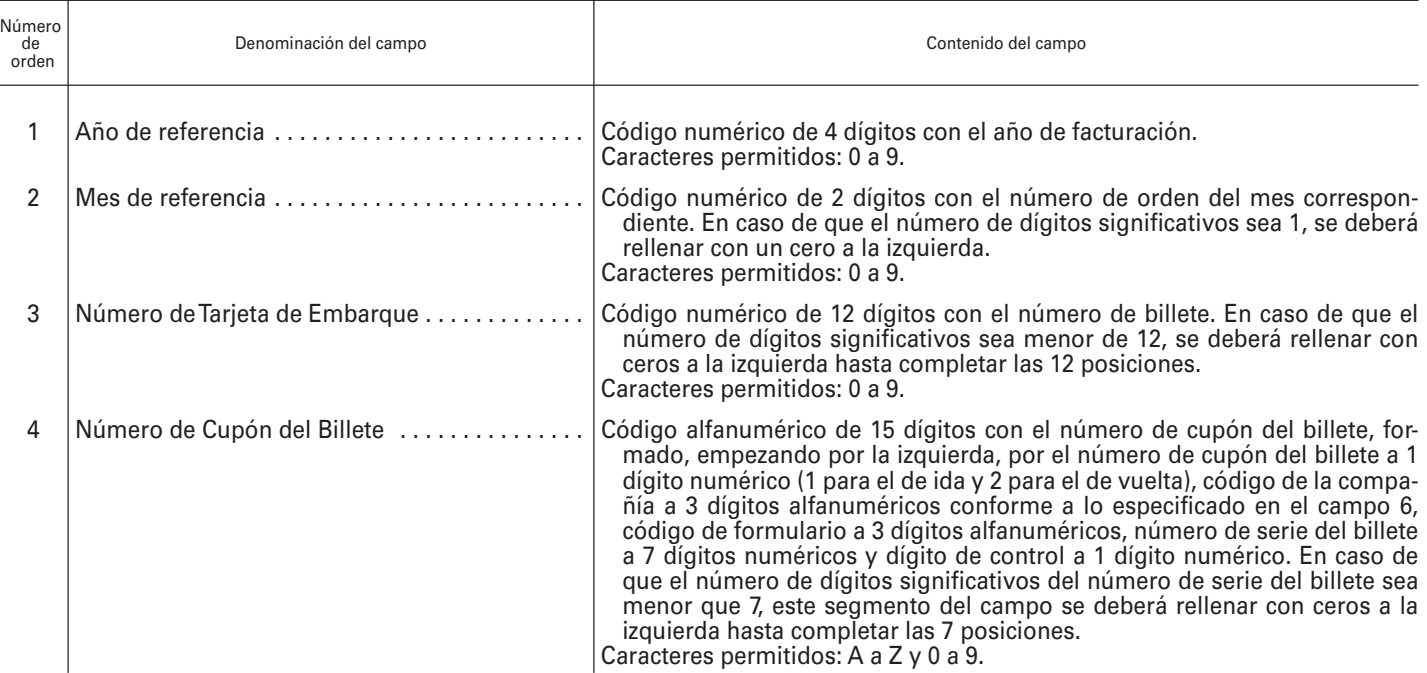

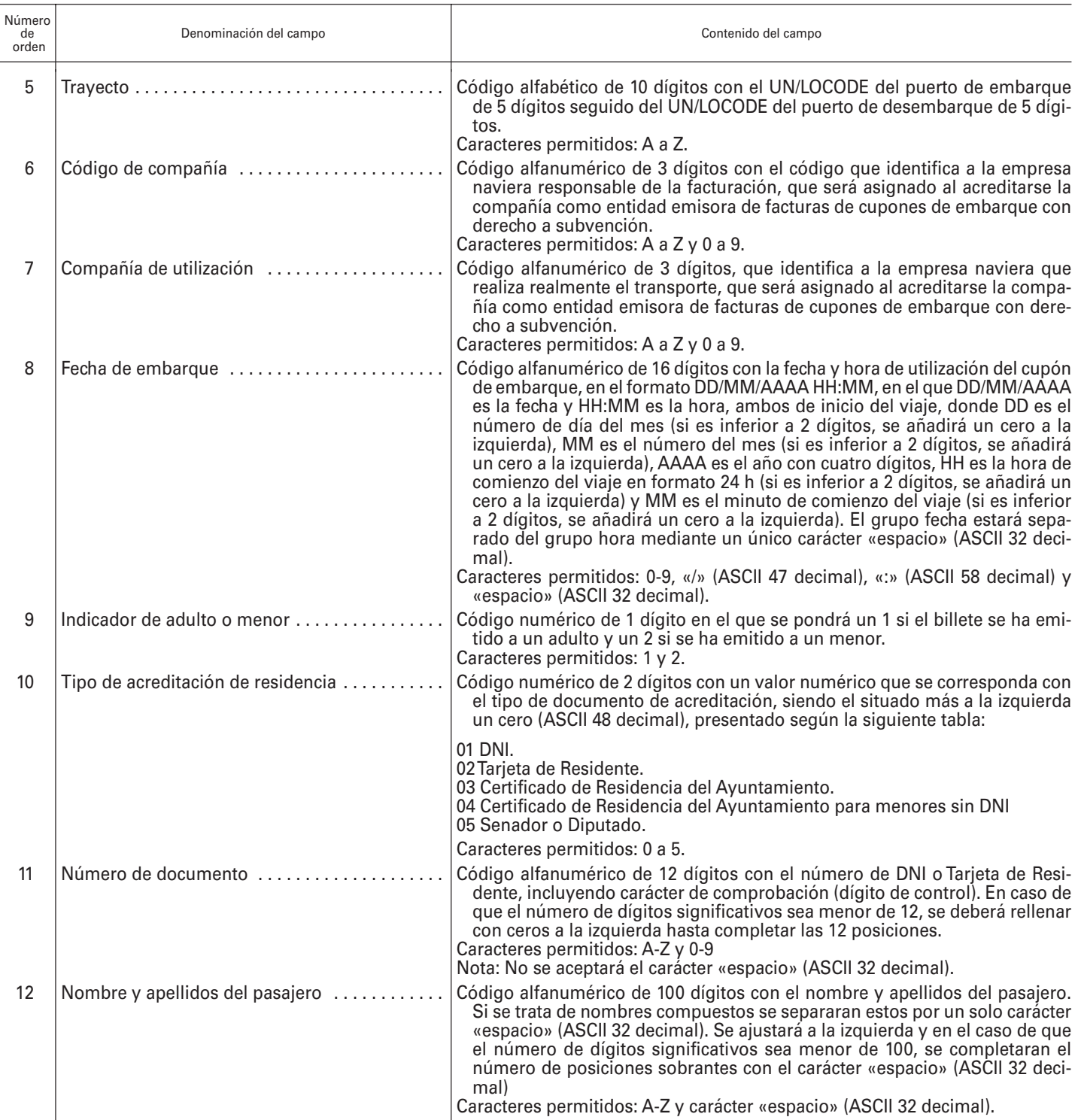

C. Contenido del Cupón de Embarque legible electrónicamente.

Los cupones de embarque deberán disponer de un medio para que los órganos competentes del control de embarques puedan registrar, por medios electrónicos e informáticos, la siguiente información contenida en los mismos:

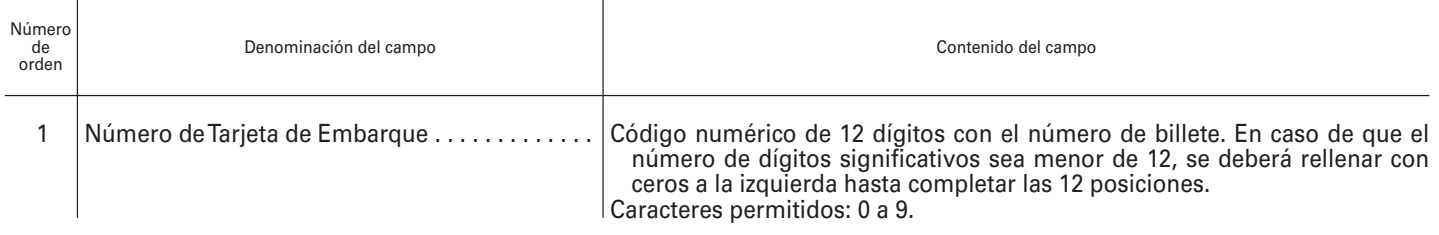

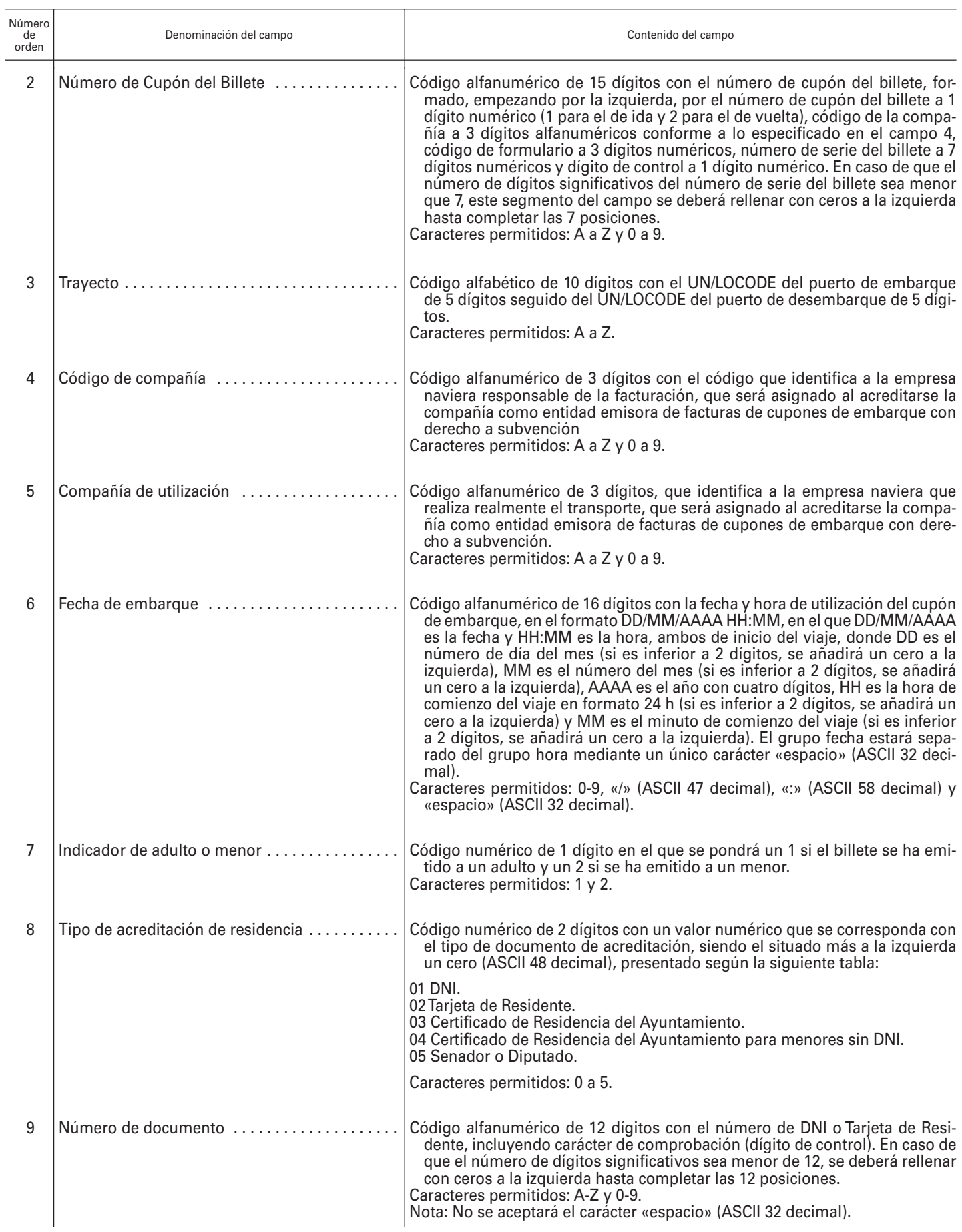

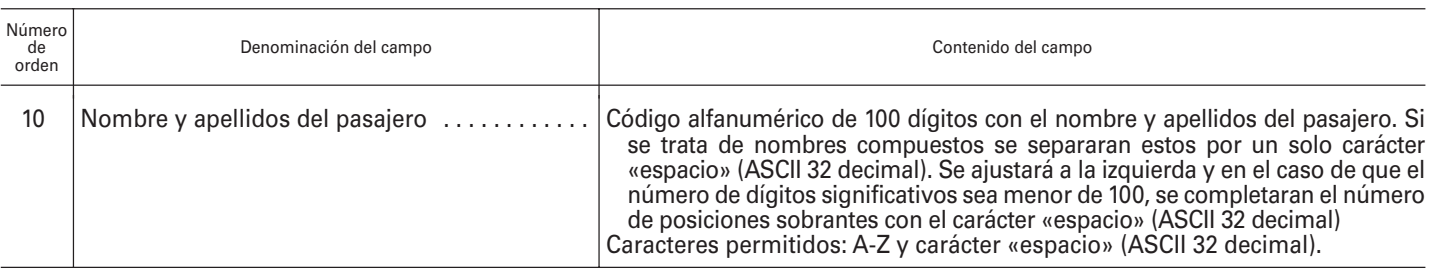

D.–Formato de los ficheros informáticos.

Los ficheros informáticos serán de texto ASCII y estarán contenidos en un soporte de disco compacto (CD), o DVD, o enviados por correo electrónico.

Para las empresas navieras, el nombre del fichero estará compuesto por el código de tres dígitos de la empresa naviera, seguido del año a cuatro dígitos y del número de orden del trimestre («1» para el primer trimestre enero-marzo, «2» para el segundo trimestre abriljunio, «3» para el tercer trimestre julio-septiembre y «4» para el cuarto trimestre octubre-diciembre), todo ello sin espacios ni caracteres adicionales.

Para los órganos gestores de los puertos, el nombre del fichero estará compuesto por el código de tres dígitos UN/LOCODE del puerto, seguido del año a cuatro dígitos y del número de orden del mes a dos dígitos («01» para el mes de enero, «02» para el mes de febrero, y así sucesivamente hasta el «12» para el mes de diciembre), todo ello sin espacios ni caracteres adicionales.

Cada registro del fichero será una línea de texto que contendrá los datos descritos en los artículos 3 y 4 de la presente Orden, según proceda, con el mismo número de campos, su misma codificación y en el mismo orden.

Cada línea contendrá la información correspondiente a un solo billete para las empresas marítimas, y a un solo embarque para los órganos gestores de los puertos.

Cada línea irá separada por un final de línea tipo DOS: CR y LF (ASCII 13 y ASCII 10, respectivamente). Los campos de cada línea estarán separados por el carácter «/» (ASCII 124).

Cada campo irá codificado conforme se indica en los artículos 3 y 4 de la presente Orden.

#### **ANEXO 2**

#### **Tablas del procedimiento**

Tabla 1. Número total de billetes que componen la muestra:

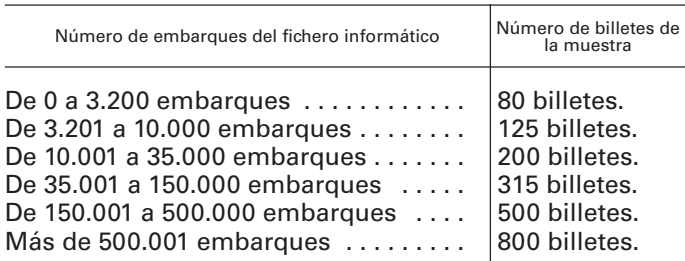

Tabla 2. Número total de errores de aceptación y rechazo de la primera muestra:

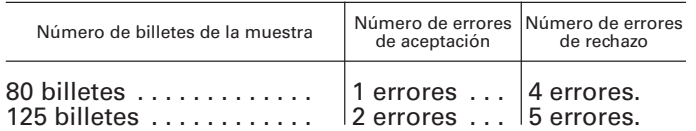

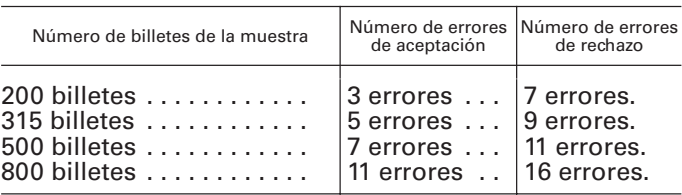

Tabla 3. Número total de errores de aceptación y rechazo entre ambas muestras:

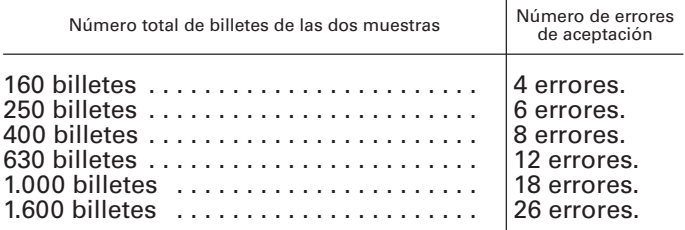

## MINISTERIO DE AGRICULTURA, PESCA Y ALIMENTACIÓN

**14190** *ORDEN APA/2555/2006, de 27 de julio, por la que se establece el procedimiento para la emisión del certificado sanitario oficial de exportación de carne y productos cárnicos, en materias competencia del Ministerio de Agricultura, Pesca y Alimentación.*

La ley 8/2003, de 24 de abril, de Sanidad Animal, en su artículo 12.2 establece la obligación de que toda exportación de productos de origen animal sea sometida a inspecciones o pruebas sanitarias, siendo necesaria la correspondiente autorización sanitaria para ser despachada por las aduanas.

La exportación de productos de origen animal a terceros países está condicionada, en la mayoría de los casos, al cumplimiento de determinados requisitos en materia de sanidad animal, establecidos por los países terceros de destino, lo que determina la necesidad de amparar dichas partidas por certificados sanitarios de exportación, según los modelos de certificados consensuados con los países terceros destinatarios.

La realización de las inspecciones o pruebas sanitarias a la exportación y la emisión de los certificados sanitarios de exportación en materia de sanidad animal, corresponde a los veterinarios oficiales que prestan sus servicios en las Áreas funcionales de Agricultura o de Agricultura y Pesca de las Delegaciones o Subdelegaciones de Gobierno, adscritas orgánicamente al Ministerio de Administraciones Públicas, pero dependientes funcionalmente